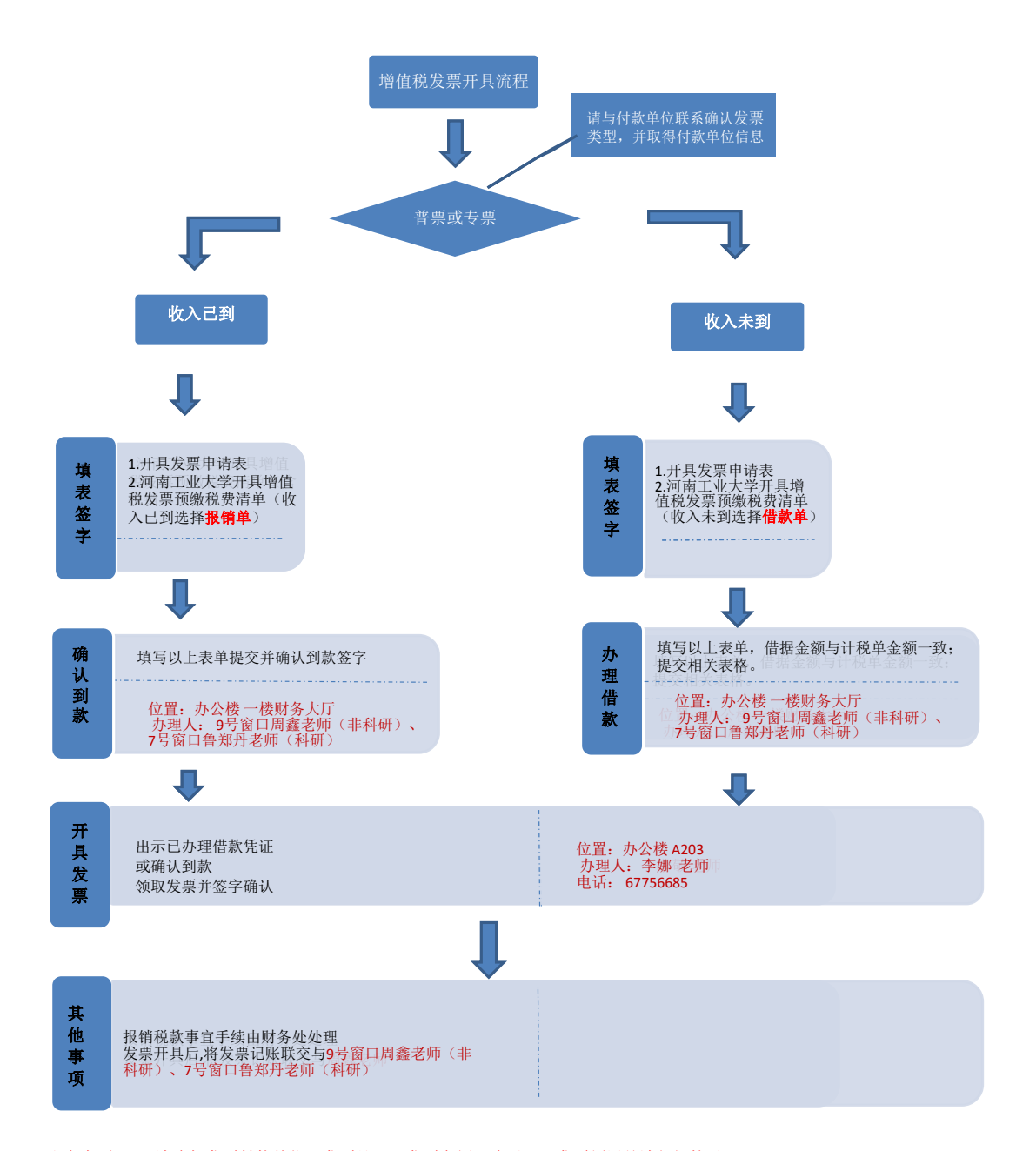

- 注意事项: 1) 请确保发票付款单位、发票品目、发票金额正确无误,发票领用前请仔细核对。
	- 2)特殊情况,经财务处长批准,当月当期开具的发票若有问题,自开具之日起5 个工作日内,可以作废;跨月、非当期发票若有问题恕不处理。
	- 3)本工作簿中的表格,单元格边框是蓝色的为必填内容,其余部分无需填写,可自动生成